### SSL ve TLS Nedir? Sistemde Kontrolü Nasıl Sağlanır?

#### SSL Nedir?

SSL, Güvenli Soket Katmanı (Secure Sockets Layer) anlamına gelmekle birlikte bir uygulama/websitesi ile sunucu arasında şifrelenmiş iletişime olanak sağlayan bir tür dijital güvenlik teknolojisidir. Kullanılan SSL tipine göre değişiklik göstermekle birlikte 40 bit veya 128 bit arasındaki bir değerde şifreleme ile veri güvenliği sağlanır. SSL üzerinden Public Key ve Private Key olarak ifade edilen anahtarlar aracılığıyla istemci ile sunucu arasındaki şifreleme ve doğrulama işlemi gerçekleşir.

#### TLS Nedir?

TLS, Taşıma Katmanı Güvenliği (Transport Layer Security) anlamına gelmektedir. Netscape tarafından SSL'in 1994, 1995, 1996 spesifikasyonları üzerinden geliştirilen SSL'in üst sürümü olarak nitelendirile-bilecek şekilde tanımlanabilir. TLS yapısı TLS Record Protocol (TLS Kayıt Protokolü) ve TLS Handshake Protocol (TLS El Sıkışma Protokol) şeklinde iki katmandan oluşur. Güvenliğin ön planda tutulduğu TLS yapısının kullanımına daha çok anlık mesajlaşma uygulamaları, dosya transfer uygulamaları, VPN erişim uygulamaları gibi örnek gösterilebilir.

#### SSL ve TLS Tanımları Nasıl Kontrol Edilir?

Firewall veya benzer güvenlik yazılımlarının kontrolü olmayan sistemlerde kayıt düzenleme defterinde Computer\HKEY\_LOCAL\_MACHINE\SYSTEM\CurrentControlSet\Control\SecurityProviders\SCHANNEL\Protocols dizini altında her bir protokol için ayrı bir tanımlama yaparak protokolün enable/disable durumu belirtilmelidir.

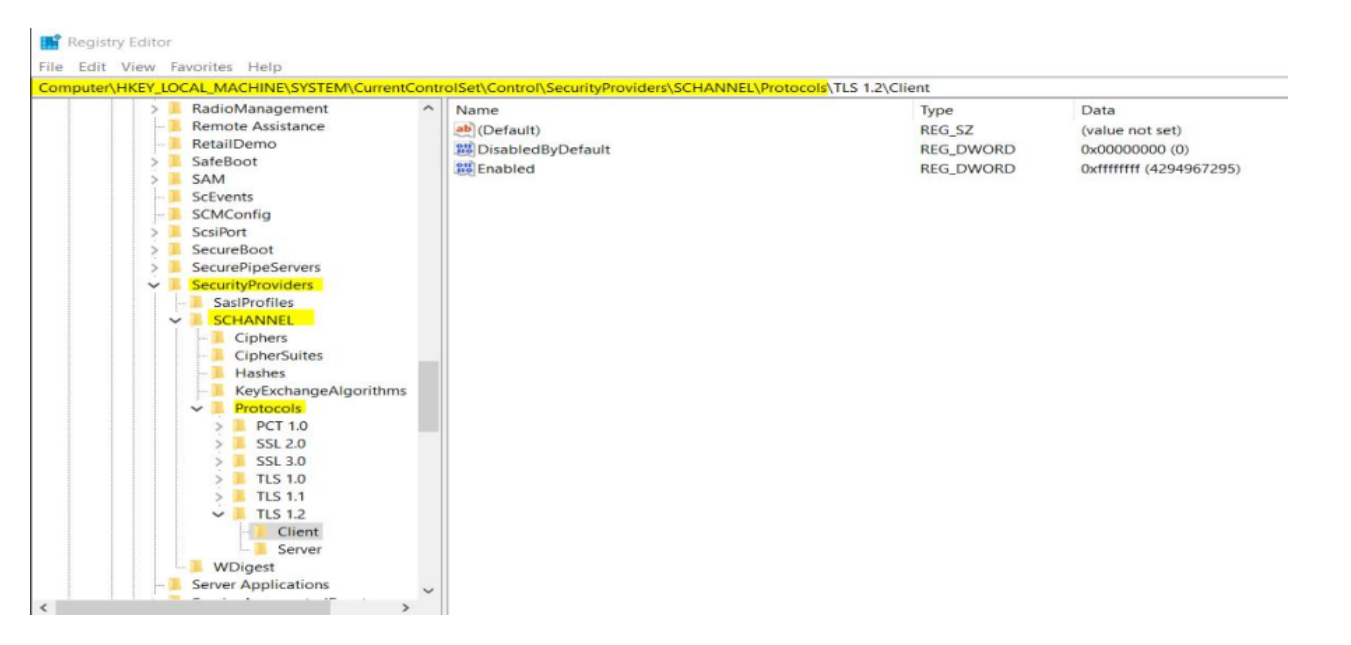

Bu konuda kullanılabilecek 3<sup>rd</sup> parti uygulamalarda mevcuttur. Bu uygulamalar üzerinden gerekli tanımları kolaylıkla gerçekleştirilir.

**By Int Reserves** 

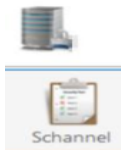

#### Ospital Schannel

 $\mu$ 

- Perillian is grey if means no atting free been specified and the  $14/18$ These authority recording to the first control reprinter or different vehicle (Ifficer-New Charleston is go<br>Additional the firm apparating contains with the world. Which the republy building the cases charged

# 

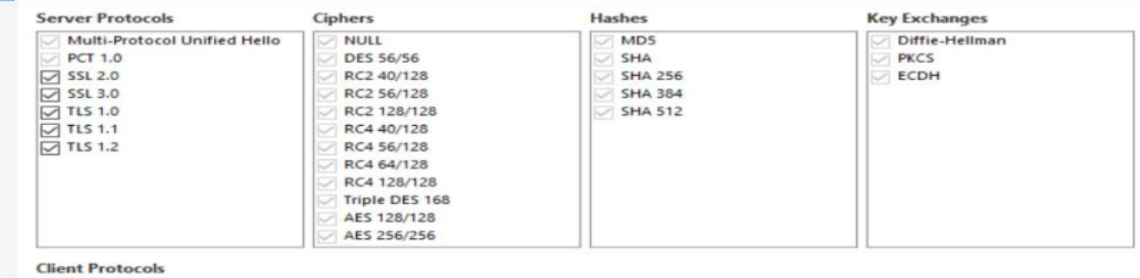

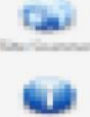

**Links** 

## Client Protocols<br>  $\Box$  Mutil-Protocol Unified Hello<br>  $\Box$  PCT 1.0<br>  $\Box$  SSL 2.0<br>  $\Box$  SSL 3.0<br>  $\Box$  TLS 1.0<br>  $\Box$  TLS 1.2